#### LABORATORIO DI ARCHITETTURA DEI CALCOLATORI lezione n° 16

Prof. Rosario Cerbone

rosario.cerbone@libero.ithttp://digilander.libero.it/rosario.cerbone

a.a. 2005-2006

SOTTOPROGRAMMI E MECCANISMI PER IL COLLEGAMENTO

**Problematiche da affrontare**:

**Collegamento** (o **Linkage)**: individuazione delle istruzioni da eseguire per realizzare le operazioni di **chiamata** e di **ritorno** delle **procedure**

**Passaggio dei Parametri:** individuazione delle istruzioni da eseguire per realizzare il **passaggio delle informazioni** dal **modulo chiamante** alla **procedure** e viceversa

SOTTOPROGRAMMI E MECCANISMI PER IL COLLEGAMENTO

- $\mathbb{R}^3$ ■ Un sottoprogramma è una porzione di codice che viene eseguita mediante una chiamata, in modo da rendere il codice più semplice da scrivere e da capire.
- р.<br>По ■ La chiamata viene effettuata utilizzando l'indirizzo della prima istruzione del codice del sottoprogramma, oppure, equivalentemente, il nome del sottoprogramma, che rappresenta lo stesso indirizzo.

**Service Service** ■ La chiamata al sottoprogramma viene effettuata con l'istruzione:

□ JSR Indirizzo\_Sottoprogramma

**n** mentre il ritorno al chiamante viene effettuato con l'istruzione

□ RTS

- ■ La JSR è simile ad un salto non condizionato, nel senso che salta all'indirizzo che viene passato come operando, ma differisce perché stabilisce il punto di ritorno dalla funzione.
- T. **Infatti la JSR salva in cima allo stack il valore del** Program Counter PC (4 byte), ovvero salva in cima allo stack l'istruzione che dovrà essere eseguita subito dopo la fine del sottoprogramma chiamato.
- ■ Con questa operazione lo Stack Pointer SP viene decrementato di 4 per contenere l'indirizzo salvato.

- $\mathbb{R}^3$ ■ Sarà poi l'istruzione RTS a prendere dallo stack il valore salvato rimettendolo nel PC e incrementando di 4 lo SP (A7).
- р.<br>По ■ Quindi dopo l'istruzione RTS il program counter avrà lo stesso valore che aveva al momento della chiamata a sottoprogramma, ed eseguirà l'istruzione successiva alla chiamata a sottoprogramma.

# Esempio

- $\overline{\mathcal{L}}$ **\* Subroutine**
- $\overline{\phantom{a}}$ **ORG \$8000**
- $\overline{\phantom{a}}$  **SUBR MOVE.W D0,D2** $\overline{\phantom{a}}$ **RTS**
- $\mathbb{R}^n$
- **\* Main Program**   $\overline{\mathbb{R}^n}$ **ORG \$8010**
- $\overline{\phantom{a}}$  **START NOPJSR** F **JSR SUBR**
- $\sim$  **NOPJSR**  $\overline{\phantom{a}}$ **JSR SUBR**
- F **NOPTale** 
	- **END END START**

# Esempio

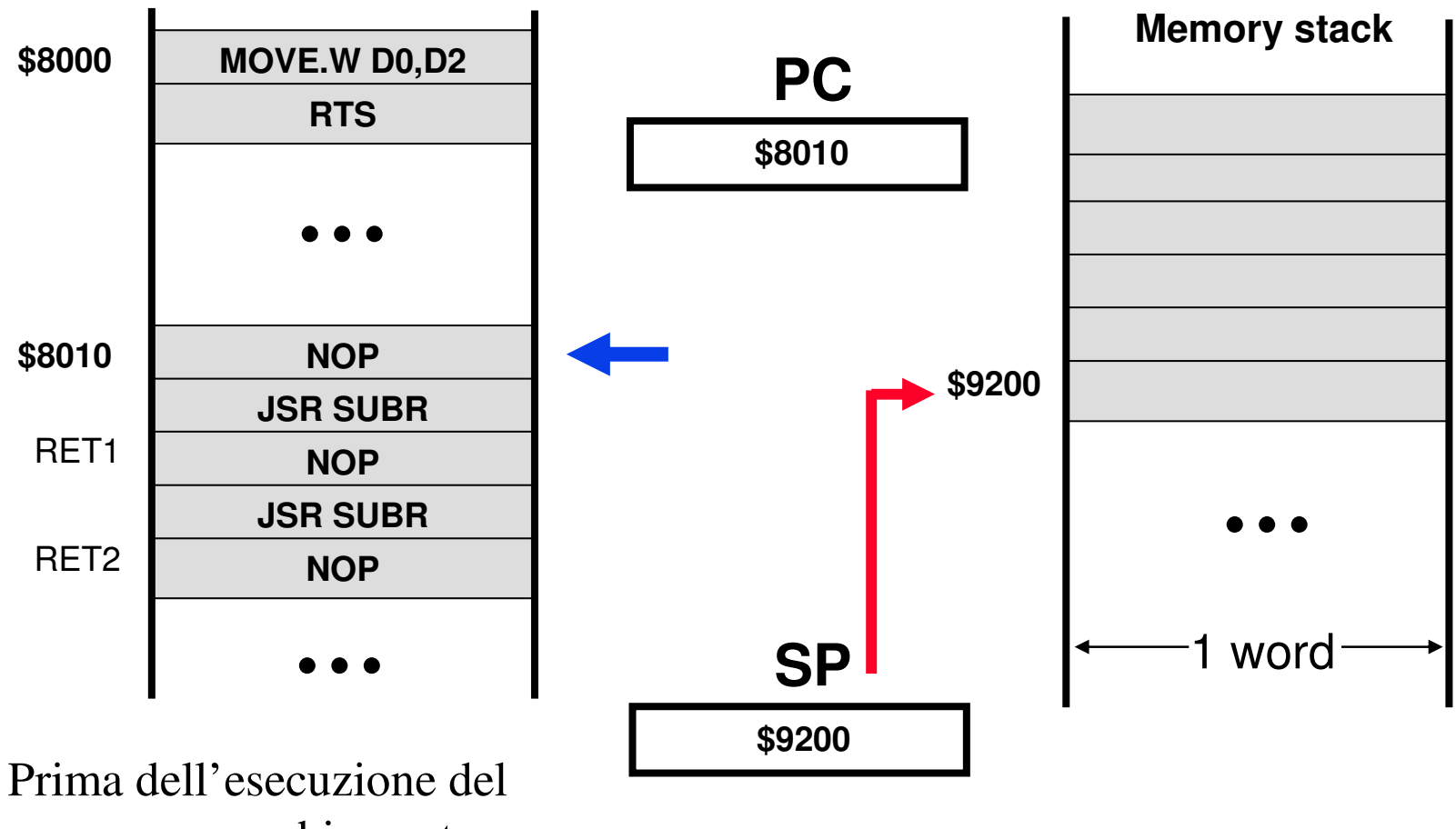

programma chiamante

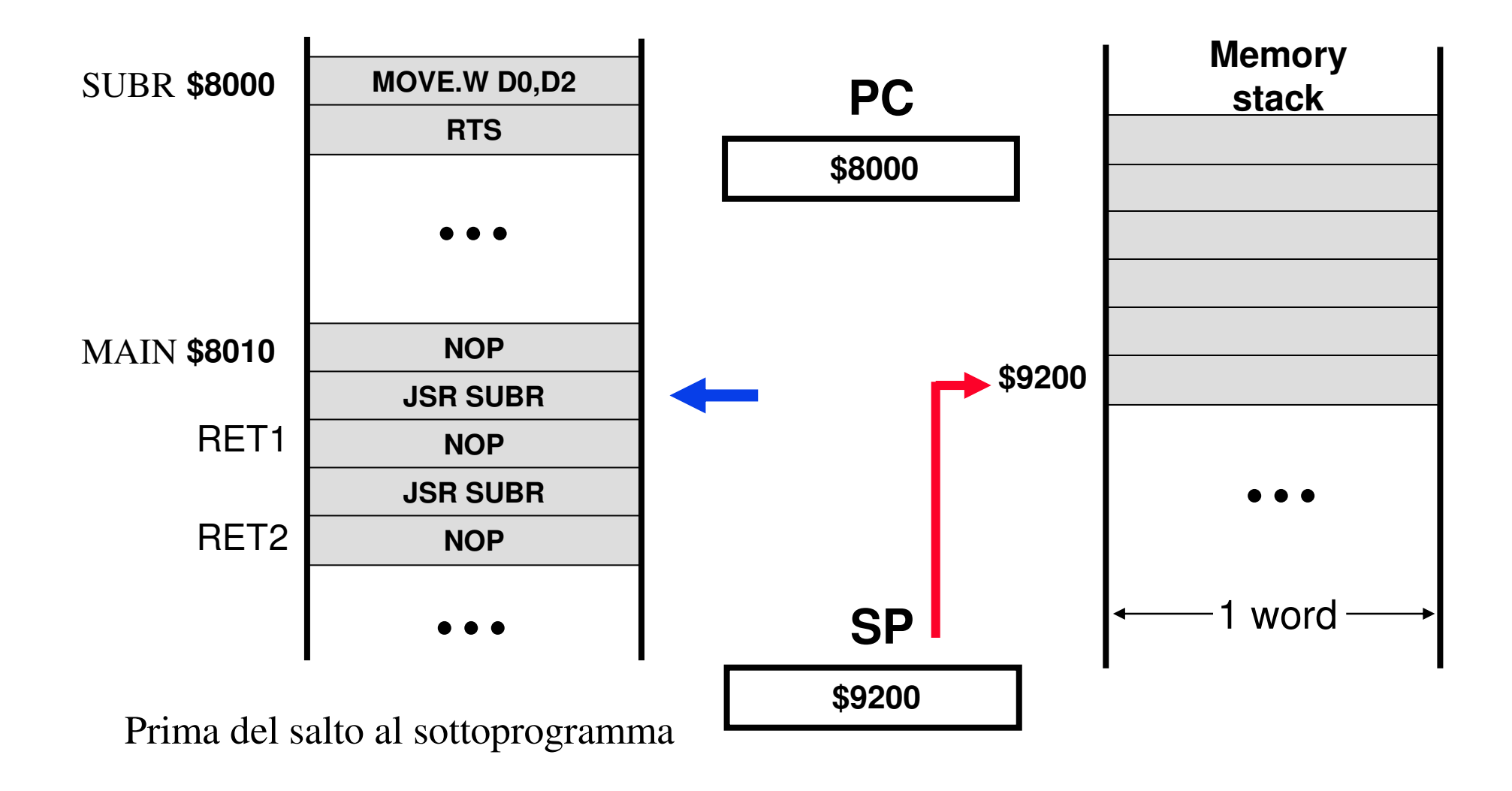

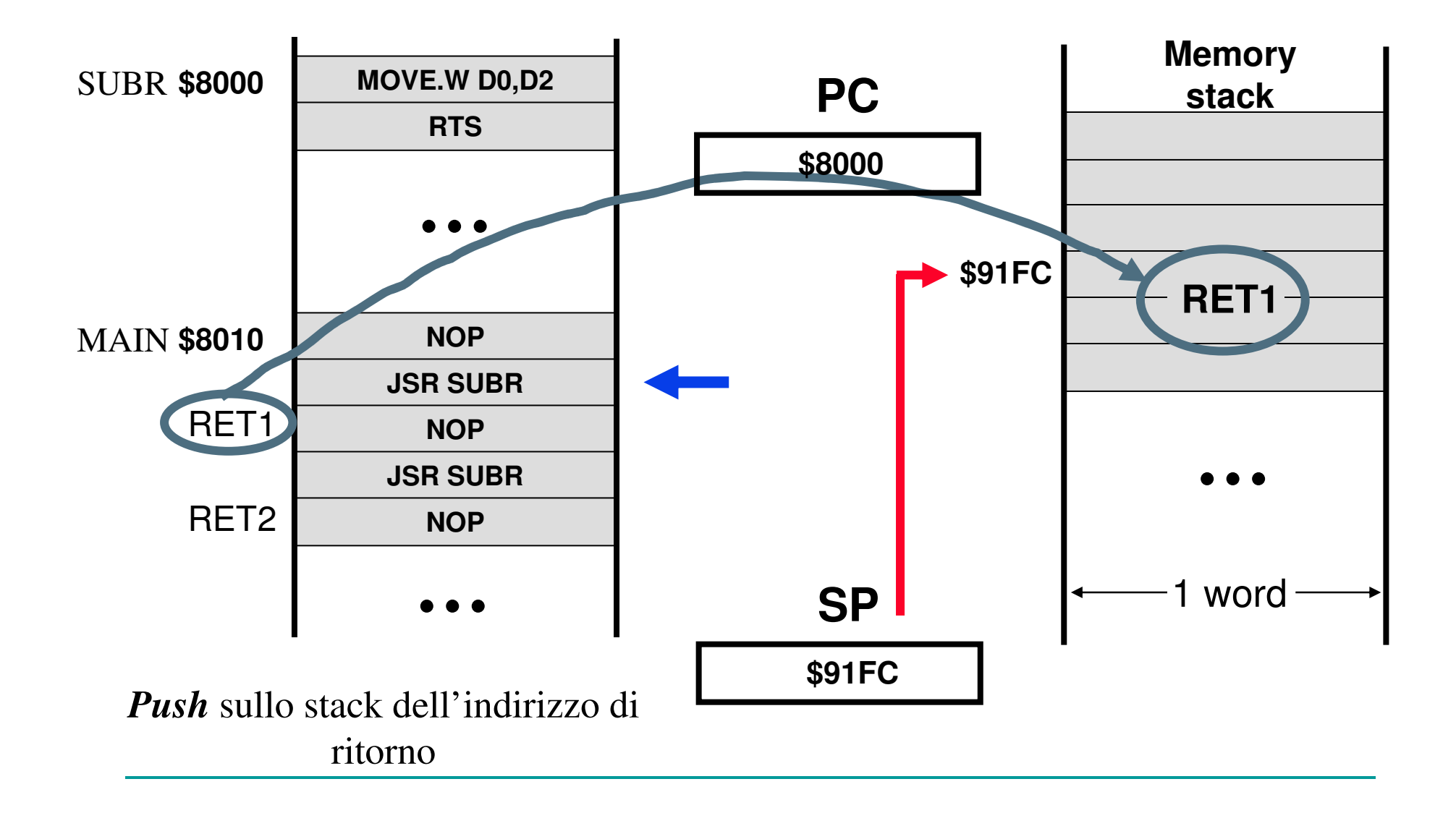

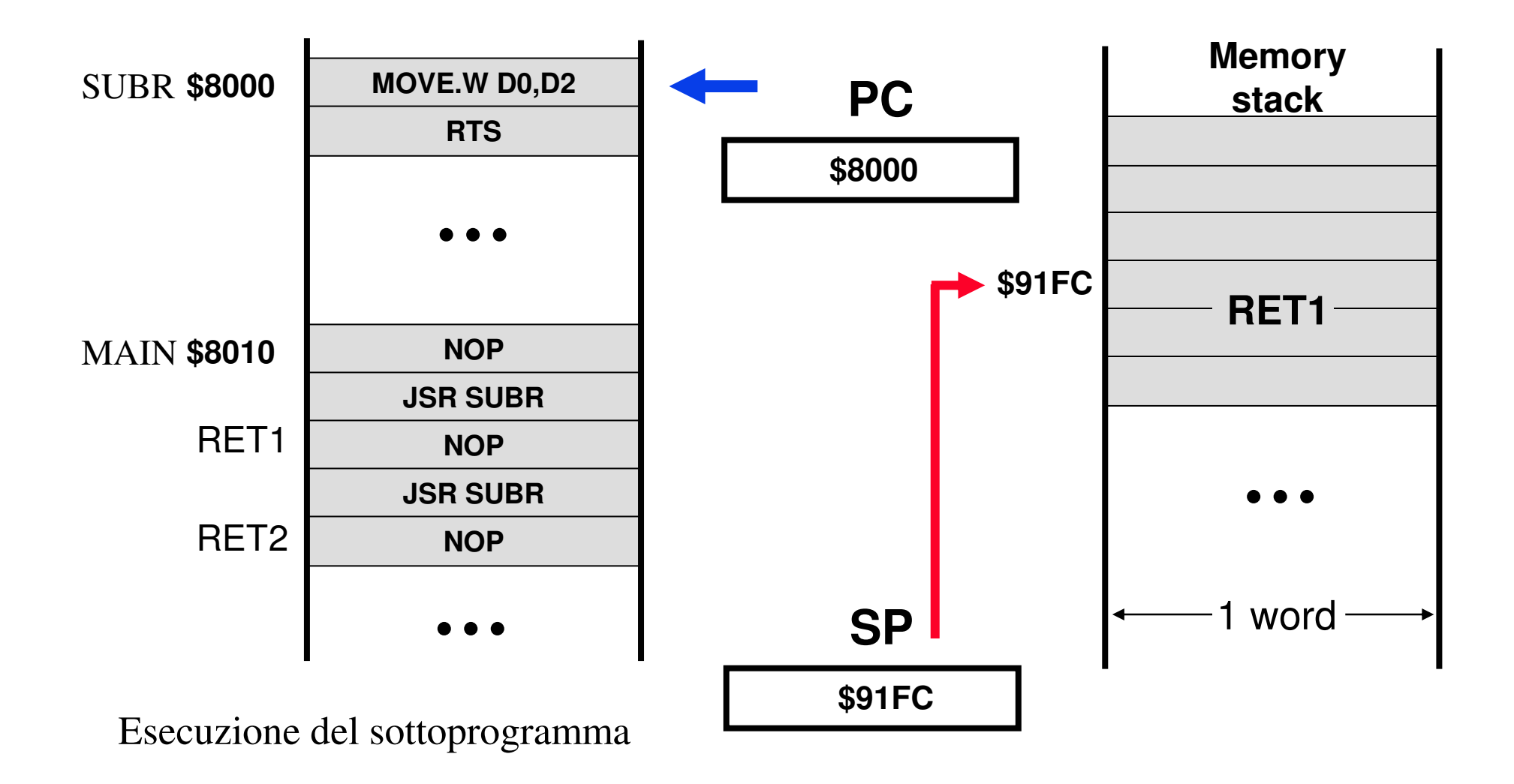

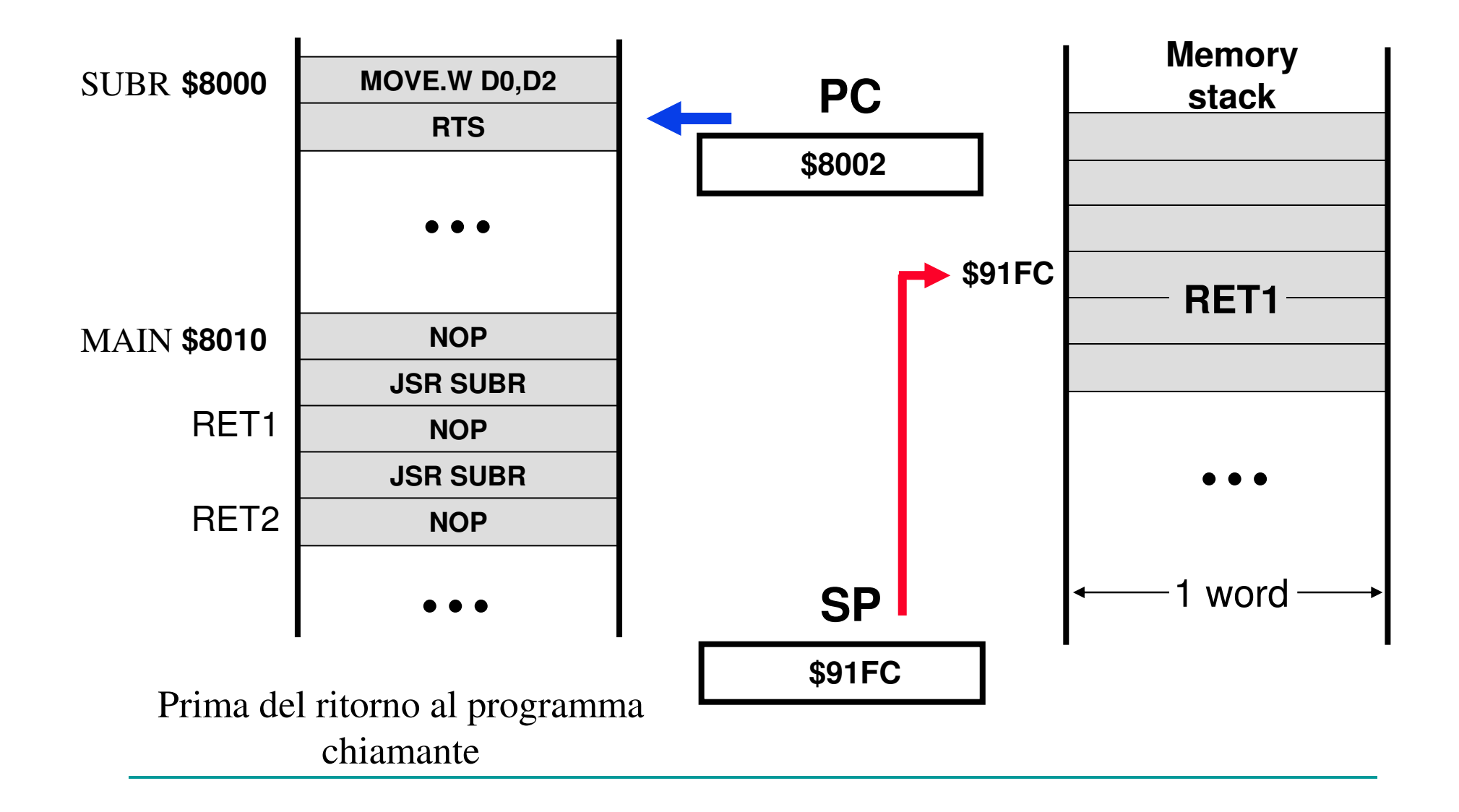

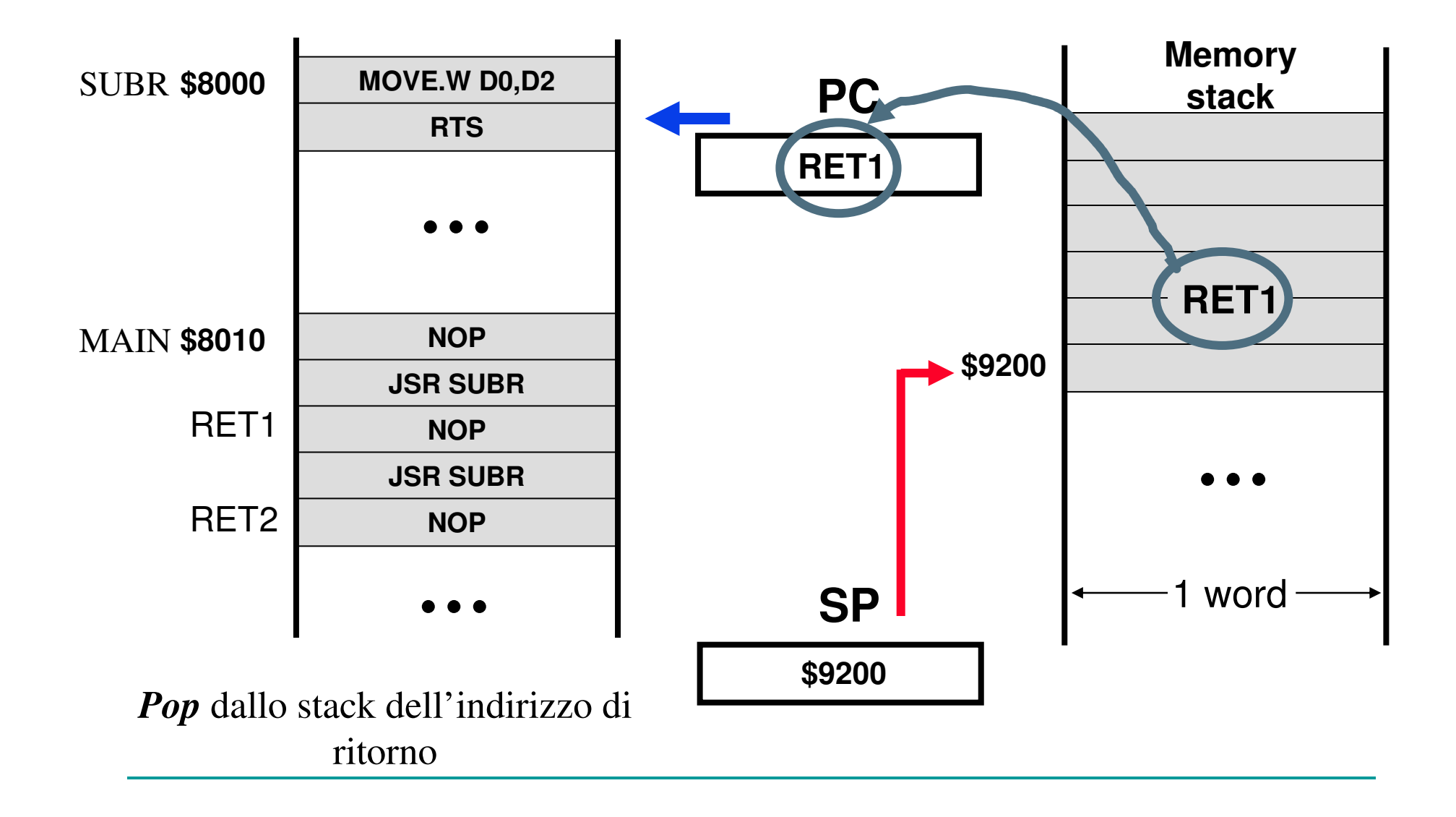

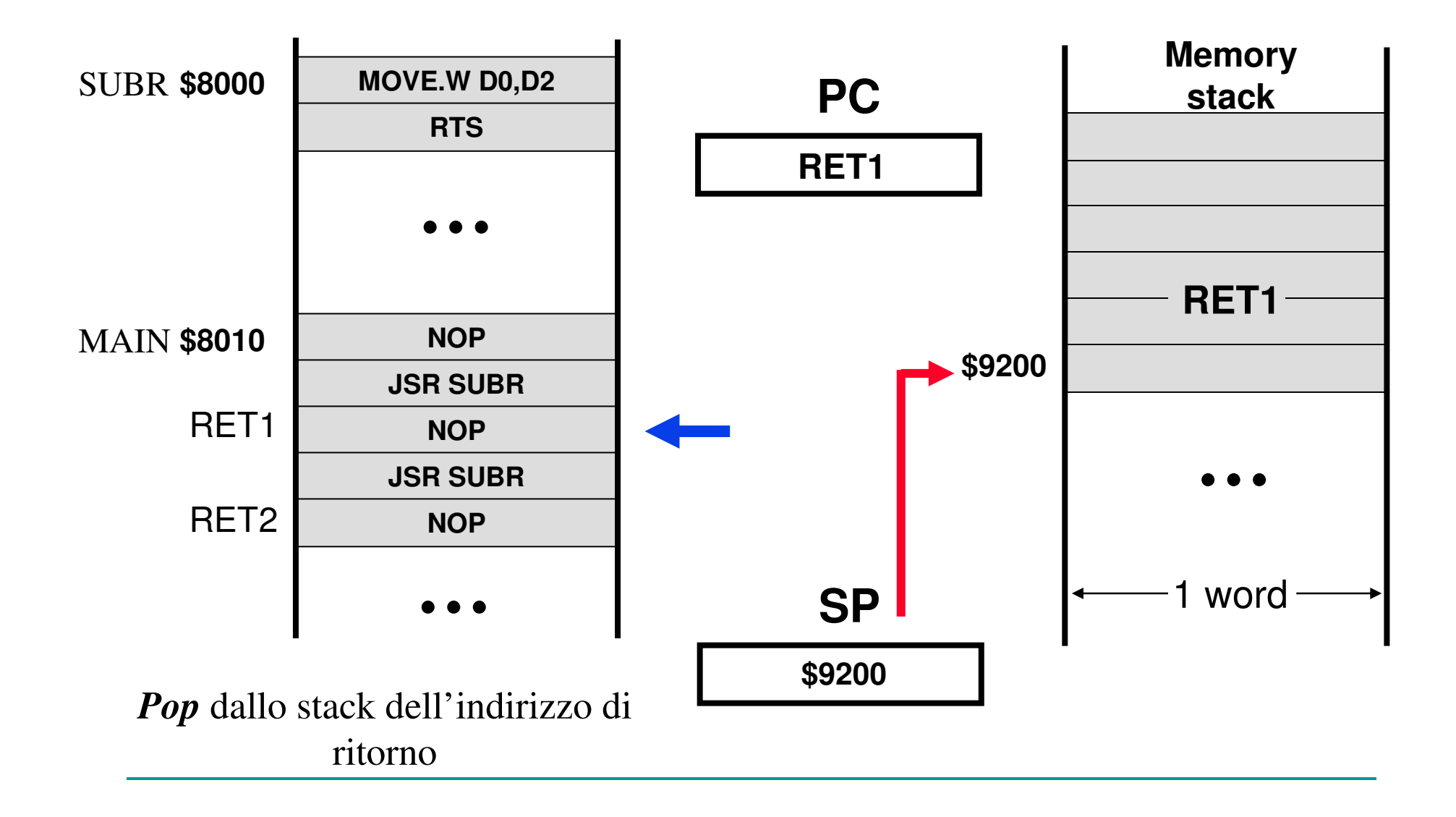

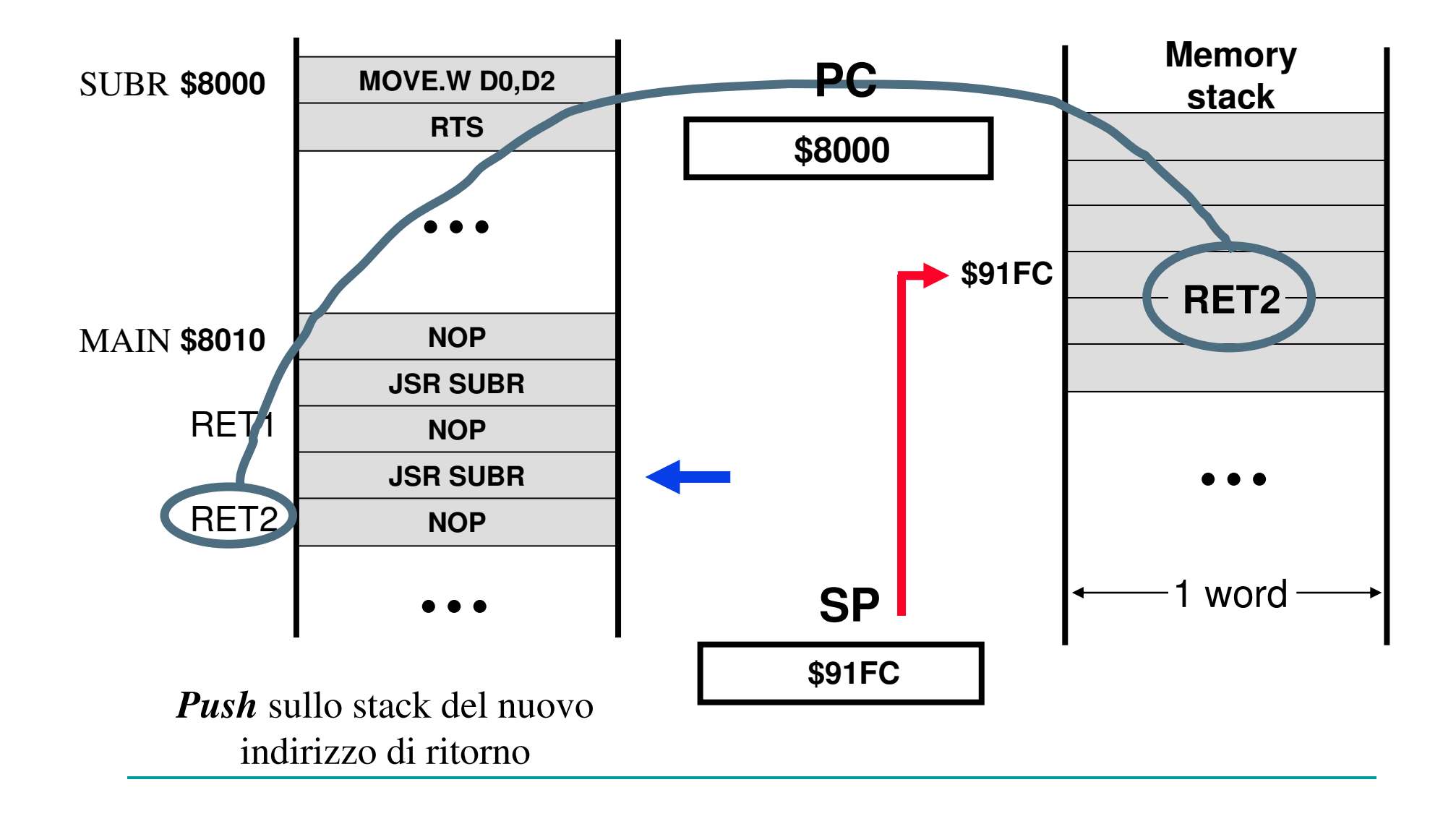

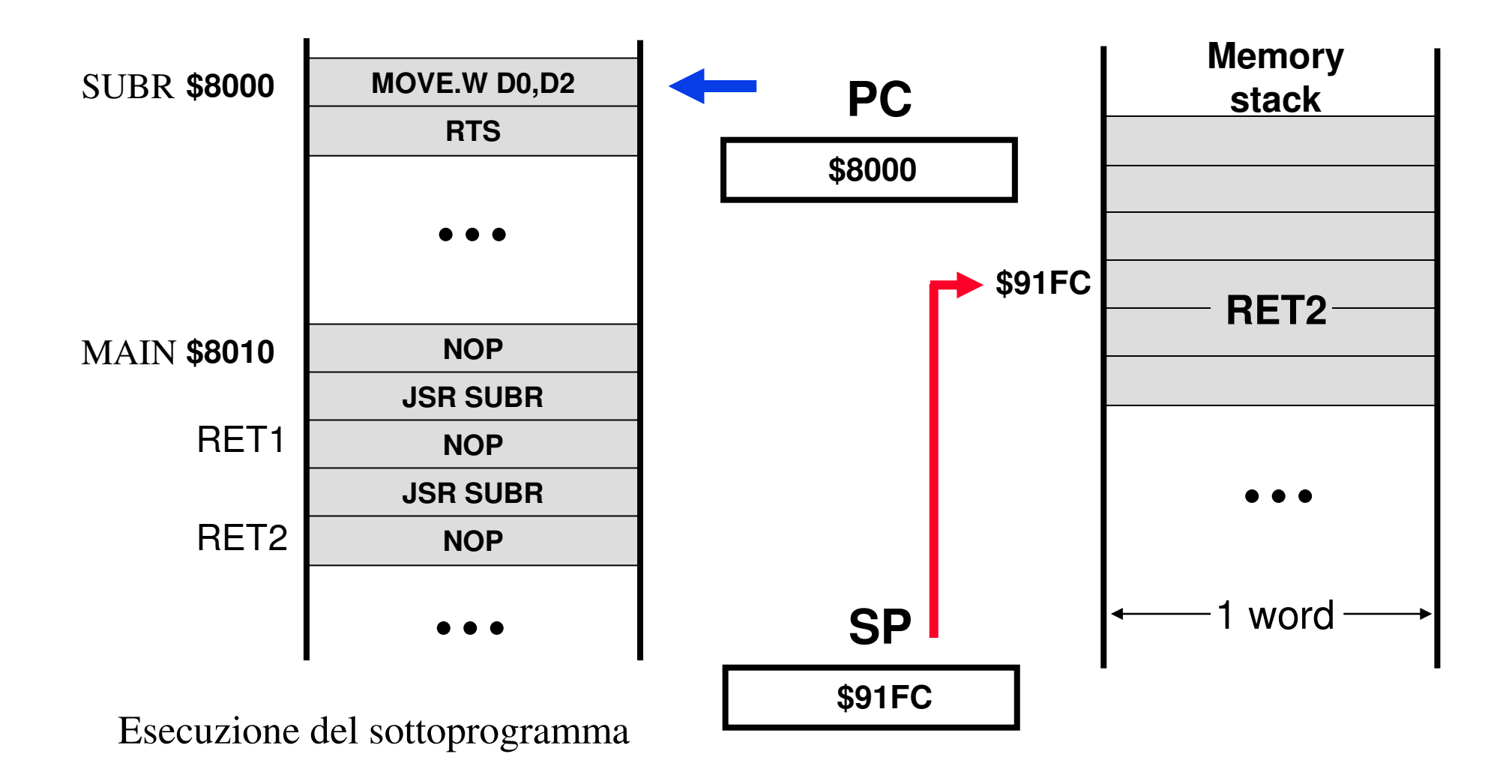

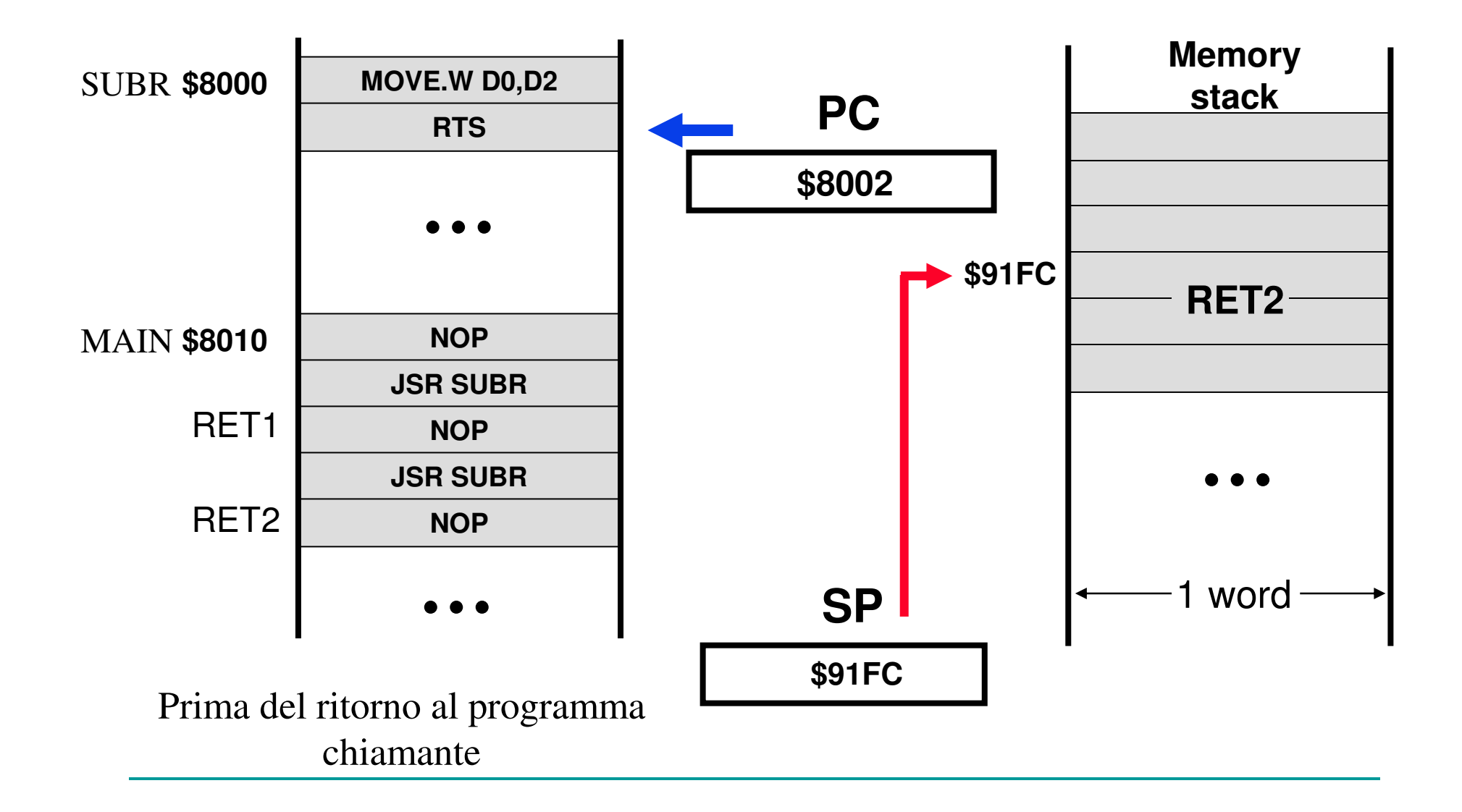

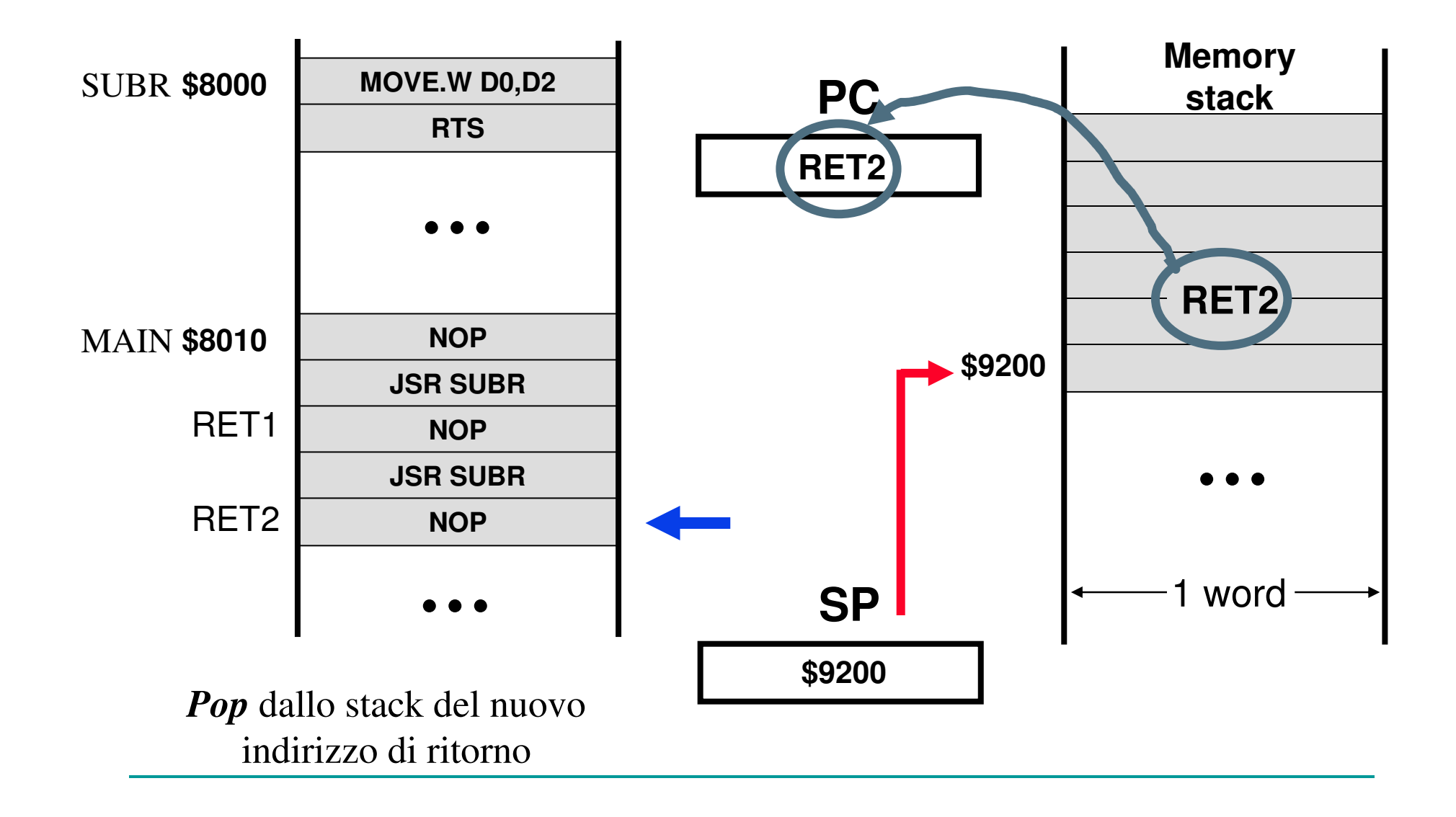

- **Nel momento della chiamata a sottoprogramma**, l'istruzione JSR SUBR memorizza l'indirizzo di ritorno sullo stack così:
- **il PC** che indica l'istruzione successiva viene posto sopra allo stack
- **ID SP viene decrementato di 4. Decrementato perchè lo stack** F. cresce verso gli indirizzi piccoli, 4 perchè è la dimensione dell'indirizzo, cioè del registro PC.
- il PC assume il valore dell'indirizzo SUBR, che è la locazione della prossima istruzione da eseguire. Sarà perciò eseguita la prima istruzione del sottoprogramma SUBR.
- F. All'inizio dell'esecuzione del sottoprogramma, in cima allo stack (cioè all'indirizzo più piccolo dello stack, puntato da SP) troviamo il valore dell'istruzione che segue la JSR del chiamante.

- T. **Il momento del ritorno da sottoprogramma**, <sup>è</sup> quello in cui viene eseguita l'istruzione RTS, che:
- carica dalla cima dello stack il valore da assegnare al Program Counter,
- T. ■ incrementa di 4 il valore dello Stack pointer, per riportare lo stack come prima della chiamata.
- E' importante notare che se il sottoprogramma ha modificato SP, prima della RTS deve rimetterlo al valore corretto, altrimenti la RTS carica nel PC un valore sbagliato ed effettua il ritorno ad un indirizzo errato.

#### Passaggio dei Parametri al Sottoprogramma

- $\mathbb{R}^3$ **I dati su cui il sottoprogramma deve lavorare** possono essere passati secondo diverse modalità:
- **n** mediante i registri,
- $\mathbb{R}^3$ ■ mediante aree dati in memoria,
- р.<br>По mediante lo stack di sistema.
- р.<br>По Il punto fondamentale comunque è sempre l'accordo (convenzione) tra chiamante e chiamato su come effettuare il passaggio.

#### Passaggio dei parametri tramite Registri.

- $\overline{\phantom{a}}$  Si usa perché è veloce, non serve accedere alla memoria per avere i parametri. Bisogna tenere conto però di quali registri il sottoprogramma usa e cambia.
- $\sim$ Esiste un'istruzione che permette di salvare un'insieme di registri
- $\mathcal{L}_{\mathcal{A}}$ MOVEM A0/D2-D4/D6 ,Address
- $\sim$ MOVEM Address, A0/D2-D4/D6
- T. in particolare per usare lo stack si può chiamare così:
- $\mathcal{L}_{\mathcal{A}}$ MOVEM A0/D2-D4/D6 ,-(SP) decrementa lo SP
- MOVEM (SP)+, A0/D2-D4/D6 incrementa lo SP  $\overline{\phantom{a}}$
- Nella MOVEM è essenziale che l'ordine nella lista nel salvataggio e nel **COL**
- $\mathcal{L}_{\mathcal{A}}$ ripristino sia lo stesso:
- $\overline{\phantom{a}}$ **MOVEM D0/D1, -(SP)**
- Т. corpo del sottoprogramma
- **MOVEM (SP)+,D0/D1**

#### Passaggio dei parametri tramite Registri. Esempio

\*Conta il numero di bit '1' in un byte facendo uso di una subroutineorg \$8200

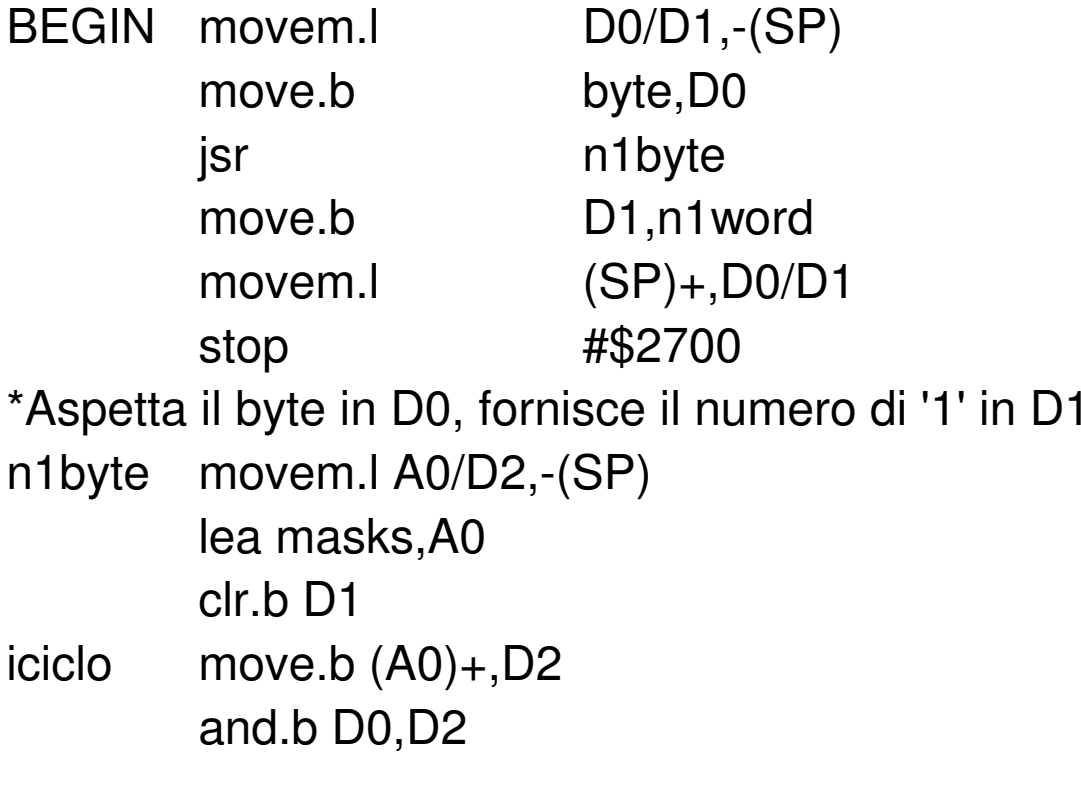

……….

#### Passaggio dei parametri tramite Registri. Esempio

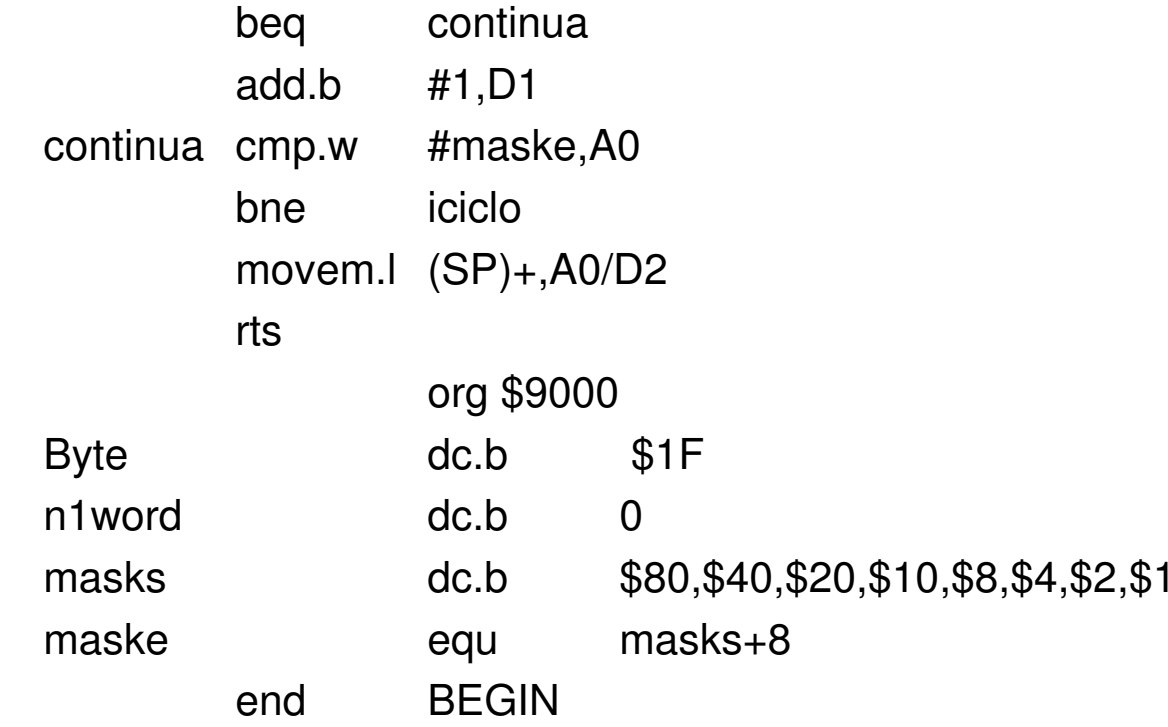

#### Passaggio di Parametri per Valore o Indirizzo

- $\mathbb{R}^3$ ■ L'assembler permette di passare un dato per valore (copia) o per indirizzo, nel secondo caso rendendo modificabile il dato stesso dall'interno di una subroutine.
- р.<br>По **Ovviamente nei due casi dovrà essere** diverso il modo di accedere al dato.

Passaggio per valore (mediante registro).Risultato restituito mediante un registro

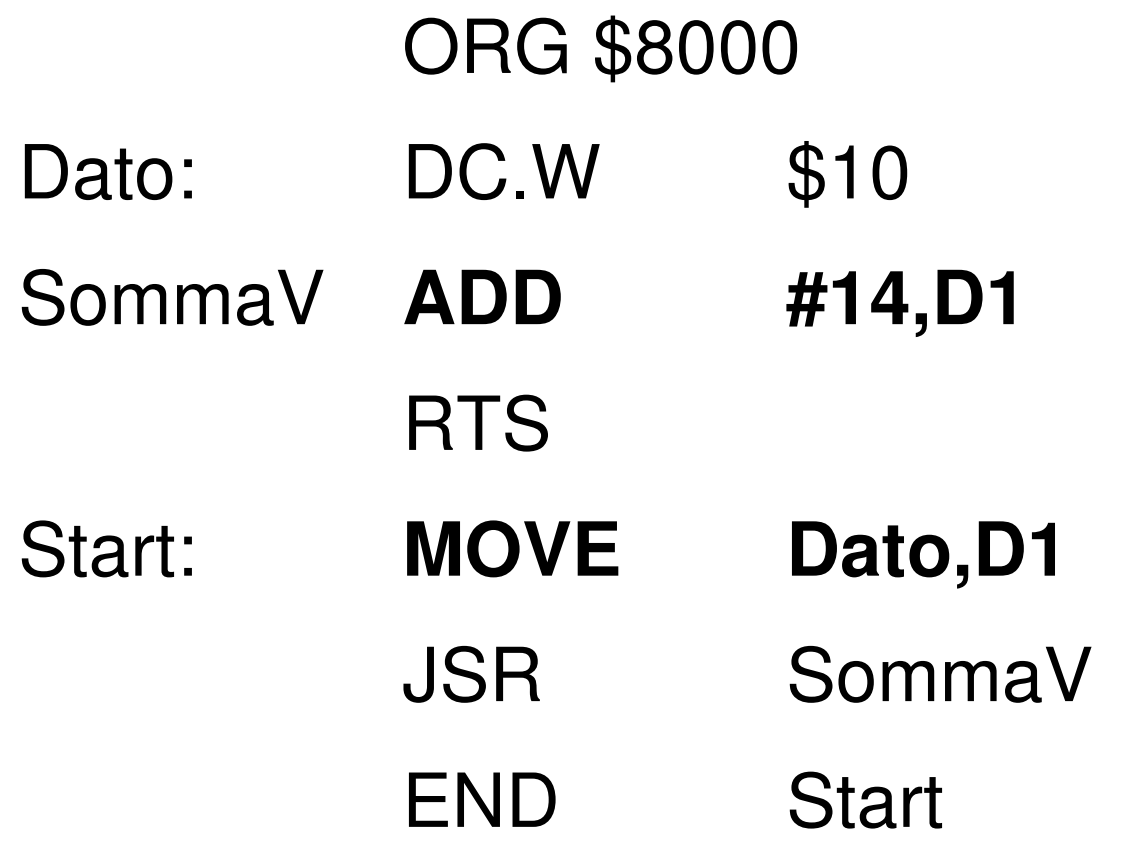

Passaggio per indirizzo (mediante registro). Risultato scritto in memoria

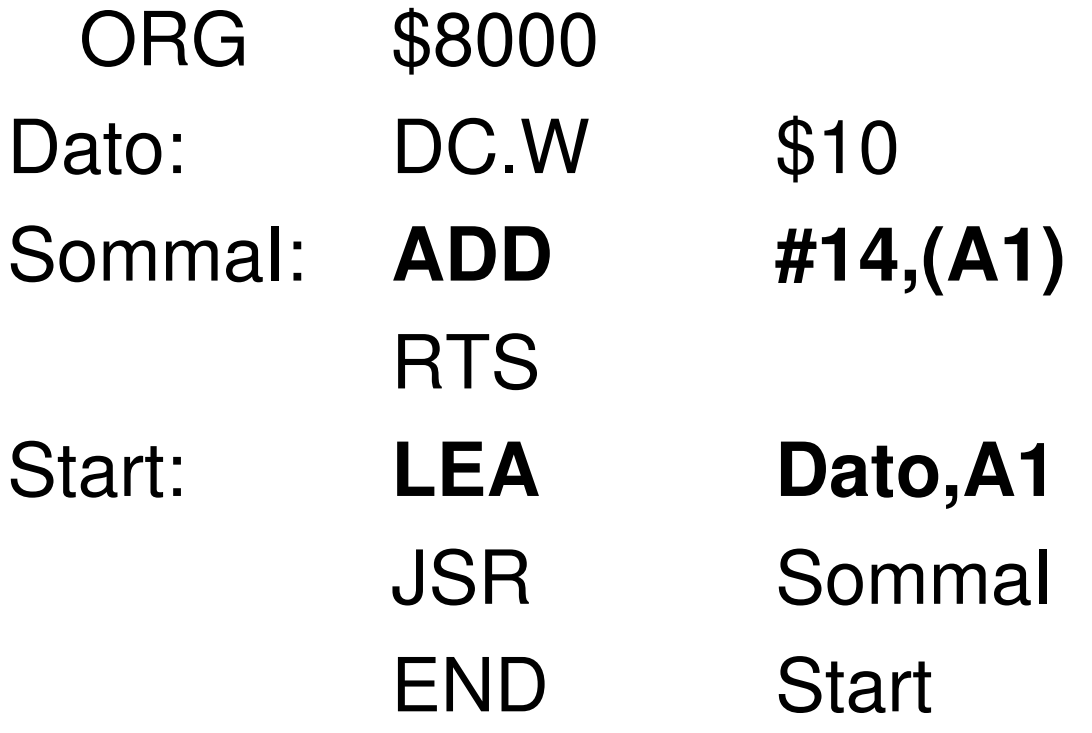

# Esempio

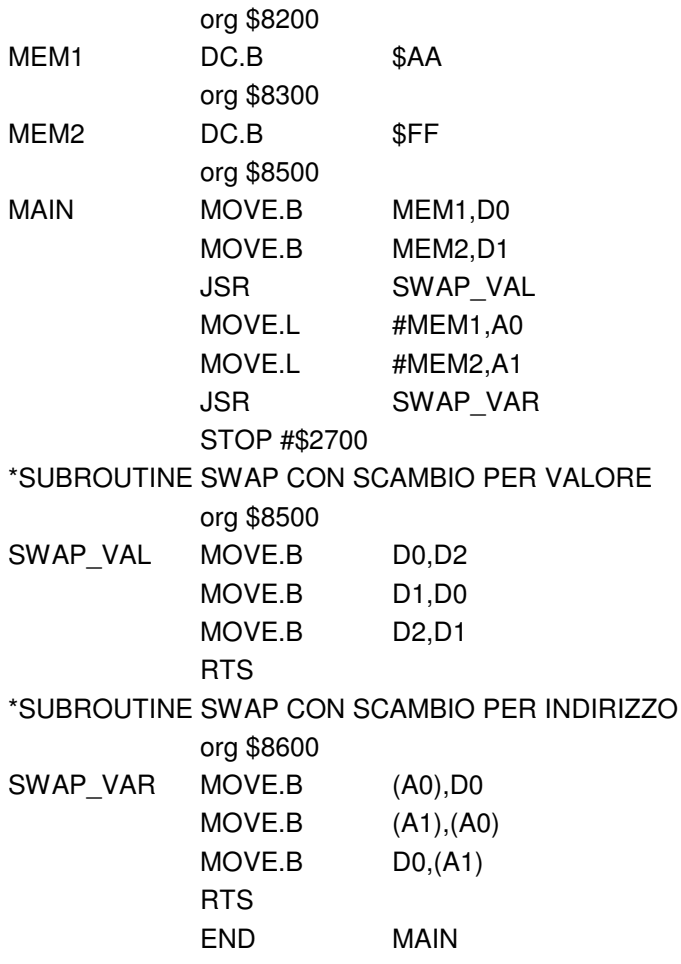